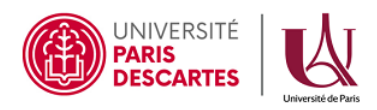

## MASTER 1 INFO 2019–2020

## Optimisation Algorithmique

# Contrôle du 27 novembre 2019, durée 1h30

Tout document est interdit. Tout appareil électronique, même à titre d'horloge, est également interdit. Nombre de pages de l'énoncé : 2 Il faut justifier les réponses. Il sera tenu compte de la rédaction de la copie.

#### Questions de cours

Soit f une fonction définie sur  $\mathbb{R}^2$ , on note  $\nabla f(x)$  le gradient de f au point  $x$  et  $H_f(x)$  la matrice hessienne de f en  $x \in \mathbb{R}^2$ .

On suppose qu'il existe un minimum unique  $x^* = \arg\min_{x} f(x)$  et l'on note  $(x^{(k)})_{k \in \mathbb{N}} = (x_1^{(k)}, x_2^{(k)})_{k \in \mathbb{N}}$  une suite de  $\mathbb{R}^2$  qui converge vers  $x^* \in \mathbb{R}^2$  quand k tend vers l'infini.

- 1. Donner l'algorithme de descente de gradient appliqué à la fonction f (pseudo code). (Bien définir tous les éléments utilisées).
- 2. Donner l'algorithme de Newton appliqué à la fonction f (pseudo code). (Bien définir tous les éléments utilisées).
- 3. Comparez les deux méthodes (convergence, vitesse,. . . ).

#### Exercice 1

On s'intéresse à

$$
x^* = \underset{x \in \mathbb{R}^2}{\arg \min} f(x) \quad \text{ot } f(x) = f(x_1, x_2) = -\left(\log \left(1 - (x_1^2 + x_2^2)\right) + \log(x_1) + \log(x_2)\right)
$$

- 1. Déterminez le domaine de f, dom(f). Faites une représentation graphique de dom(f).
- 2. Calculer  $\nabla f(x)$  et déterminer les points critiques. En déduire  $x^*$  et  $v^* = f(x^*)$ .
- 3. Comment faut-il adapter les quatre (4) méthodes de descente vues en cours pour pouvoir les appliquer à la minimisation de  $f$  sur dom $(f)$ .

4. Que calculent les fonctions Octave suivantes ? Expliquez.

```
1 function [a]=toto_1(b)
2 a = -log(1-sum(b.^2)) - sum(log(b)) ;
3 endfunction
4
5 function [a]=toto_2(b)
6 a = (2*b)./(1-sum(b.^2)) - 1./b ;
7 endfunction
```
5. Montrer que minimiser f sur dom(f) revient à maximiser, sous contraintes, un polynôme  $P(x_1, x_2)$ que l'on donnera.

## Exercice 2

On considère la fonction définie sur  $\mathbb{R}^n$  par :  $f(x) = \sum_{n=1}^{\infty}$  $\frac{i=1}{i}$  $a_i e^{x_i}$ , où  $a_i \in \mathbb{R}$  pour  $1 \leq i \leq n$ .

- 1. Calculer  $\nabla f(x)$  et  $H_f(x)$ .
- 2. Que peut-on dire du problème  $x^* = \arg \min$  $x\in\mathbb{R}^n$  $f(x)$ ?
- 3. Quel résultat va donner l'appel à une fonction de minimisation de f par la méthode de descente de gradient pour  $x0 = [0...0]'$ ?